## Windows 7 Aktivierung via bestehendem VPN Tunnel

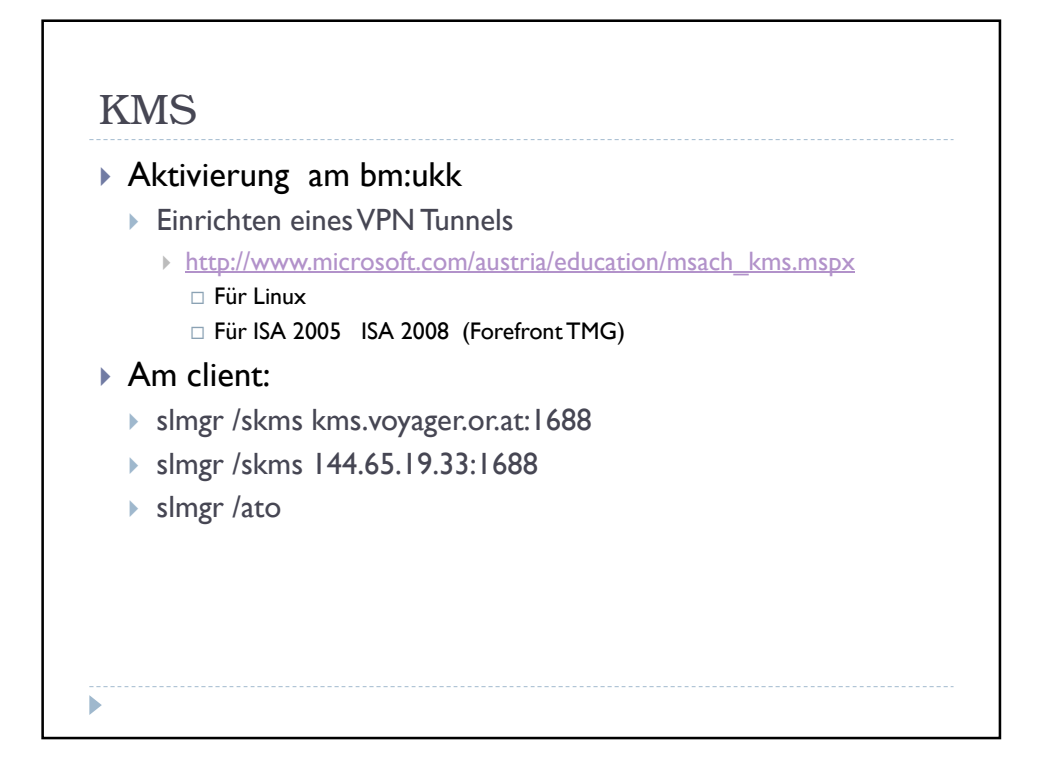

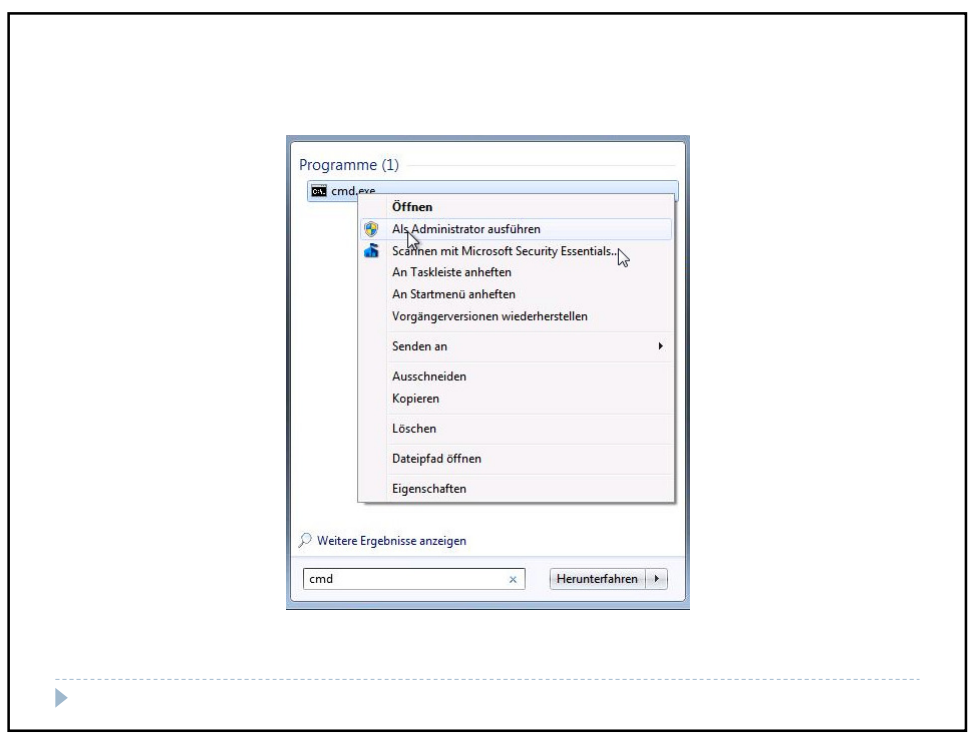

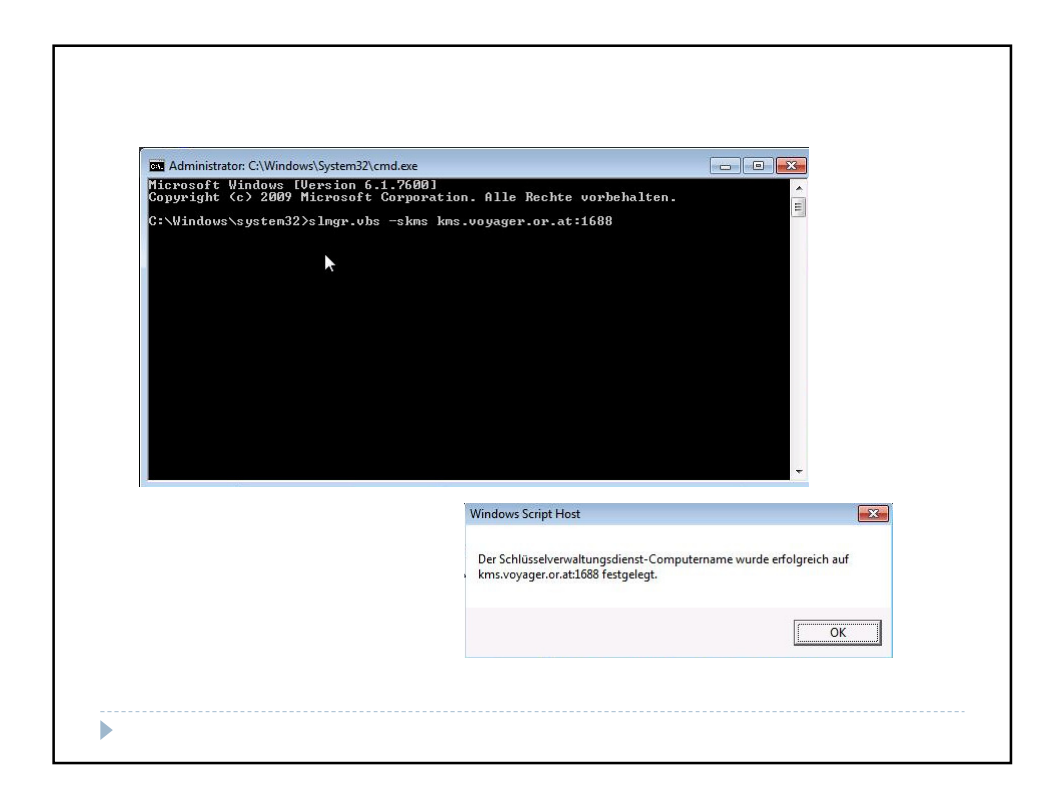

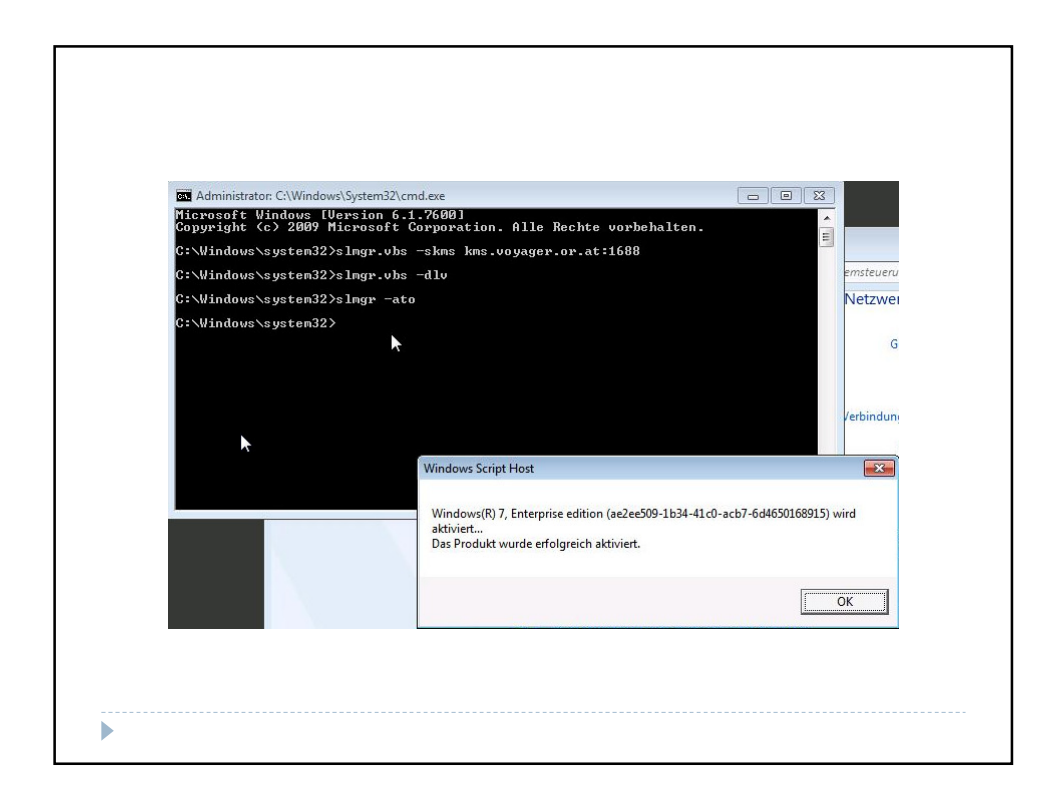

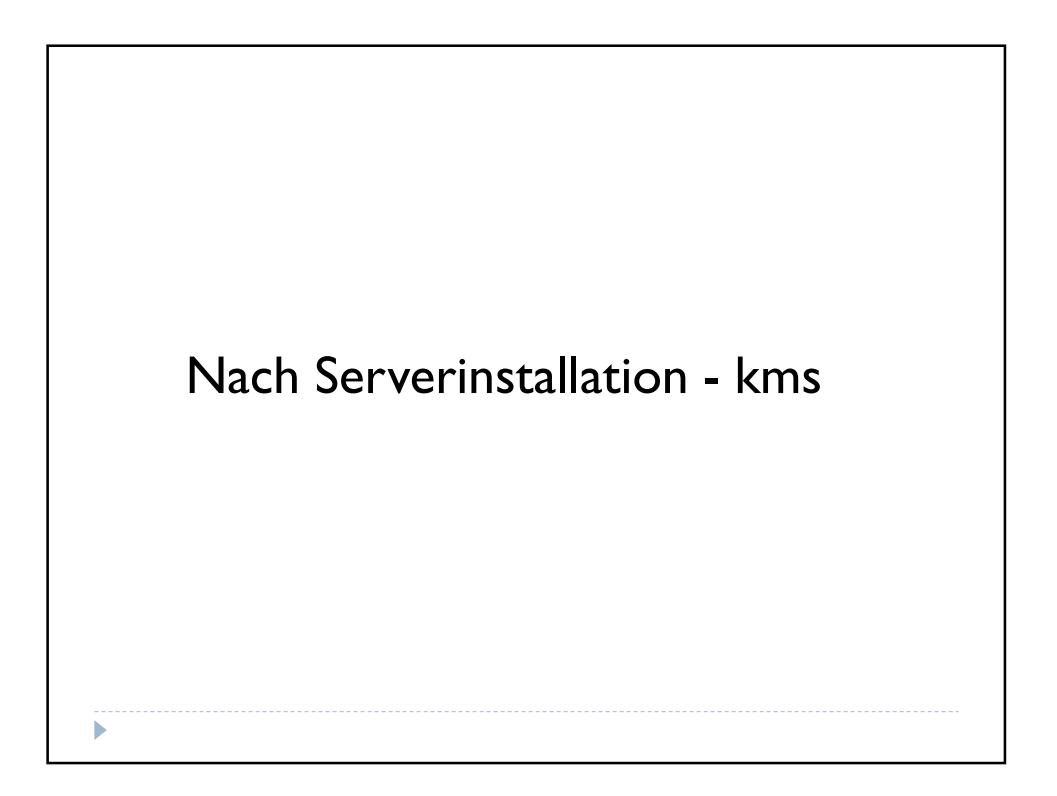

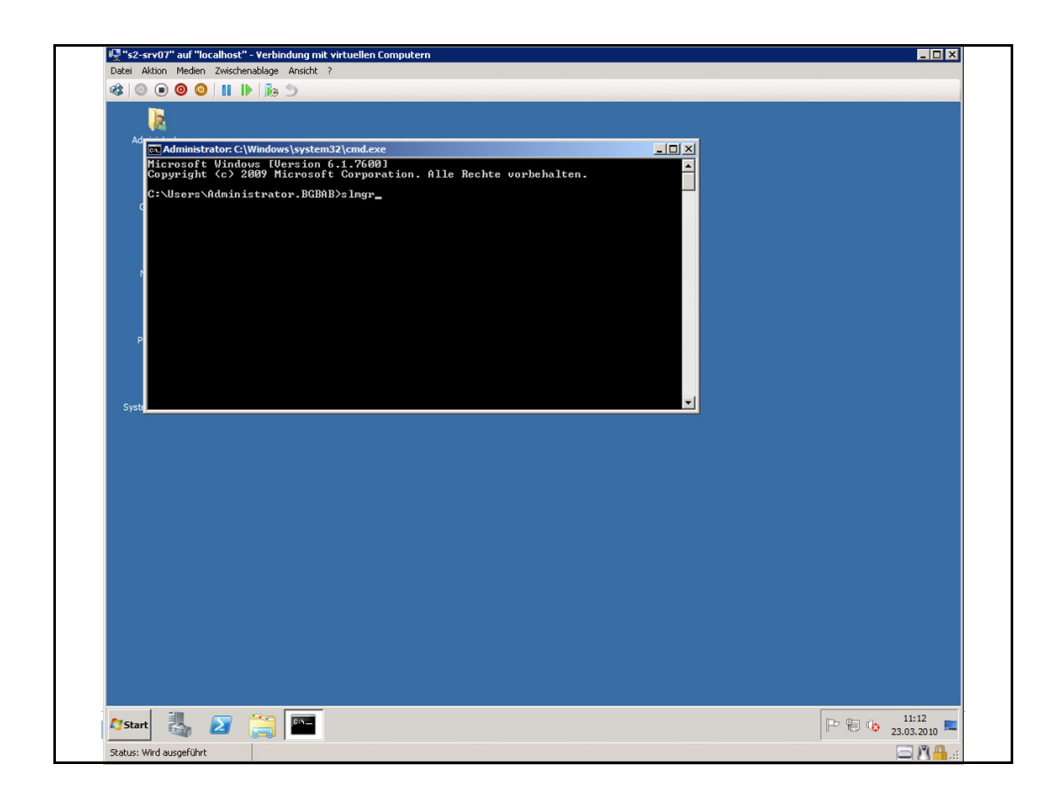

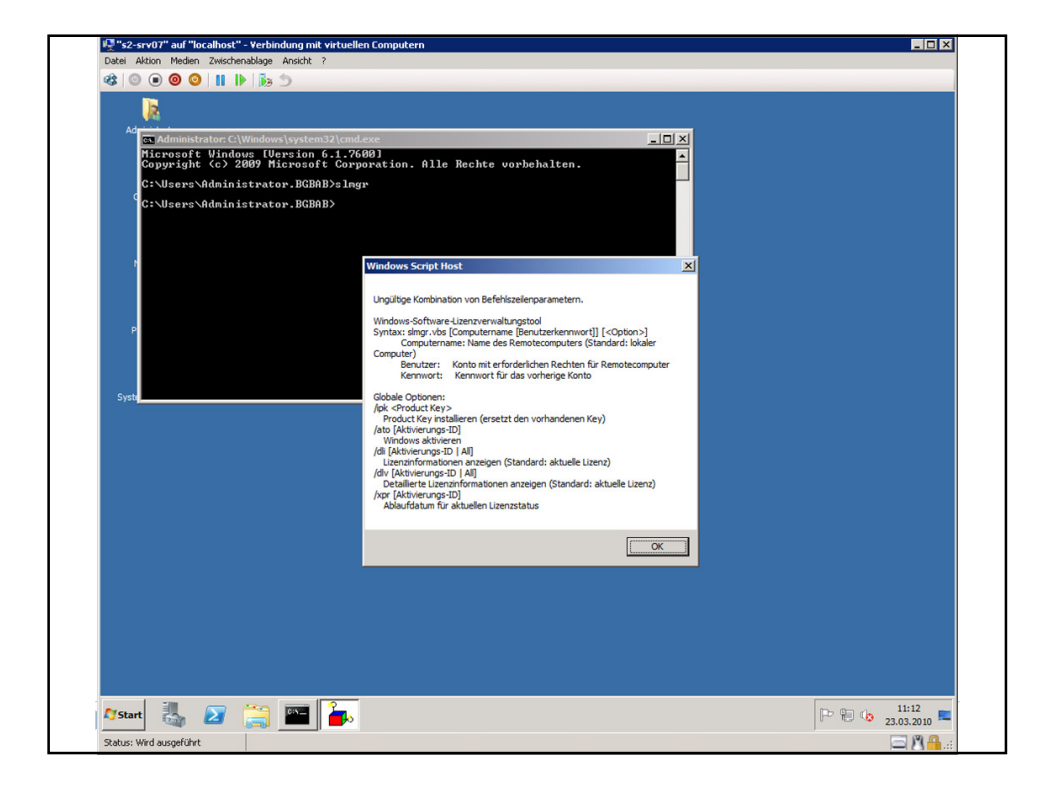

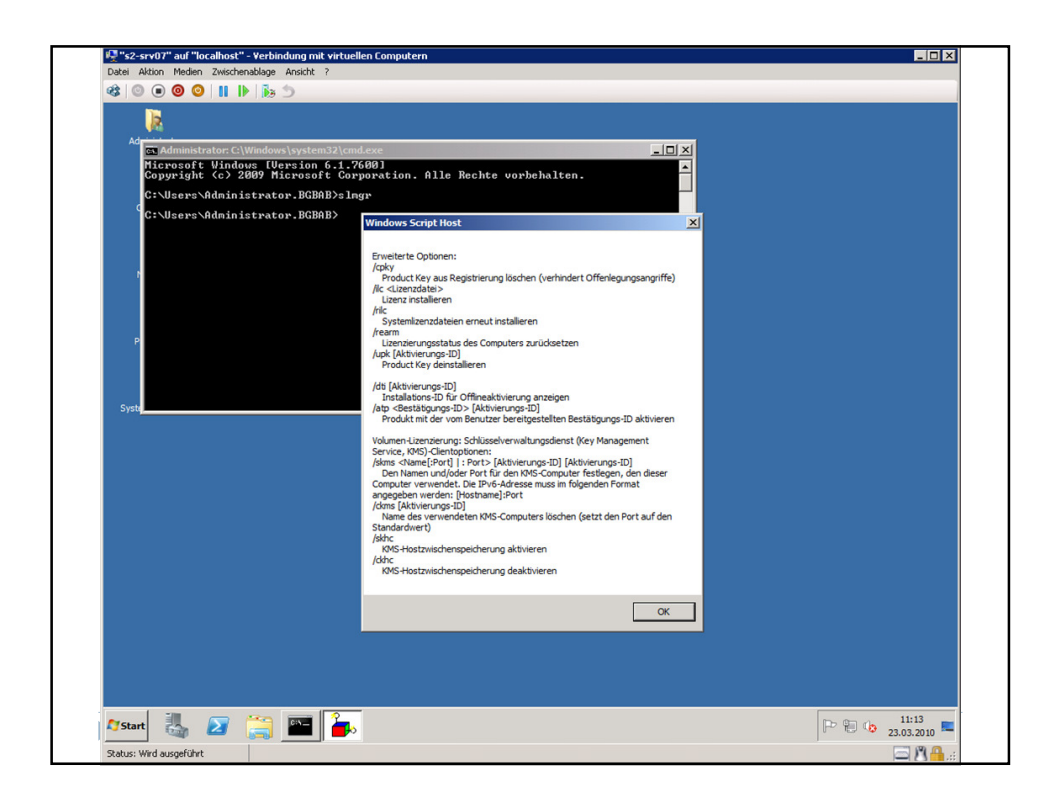

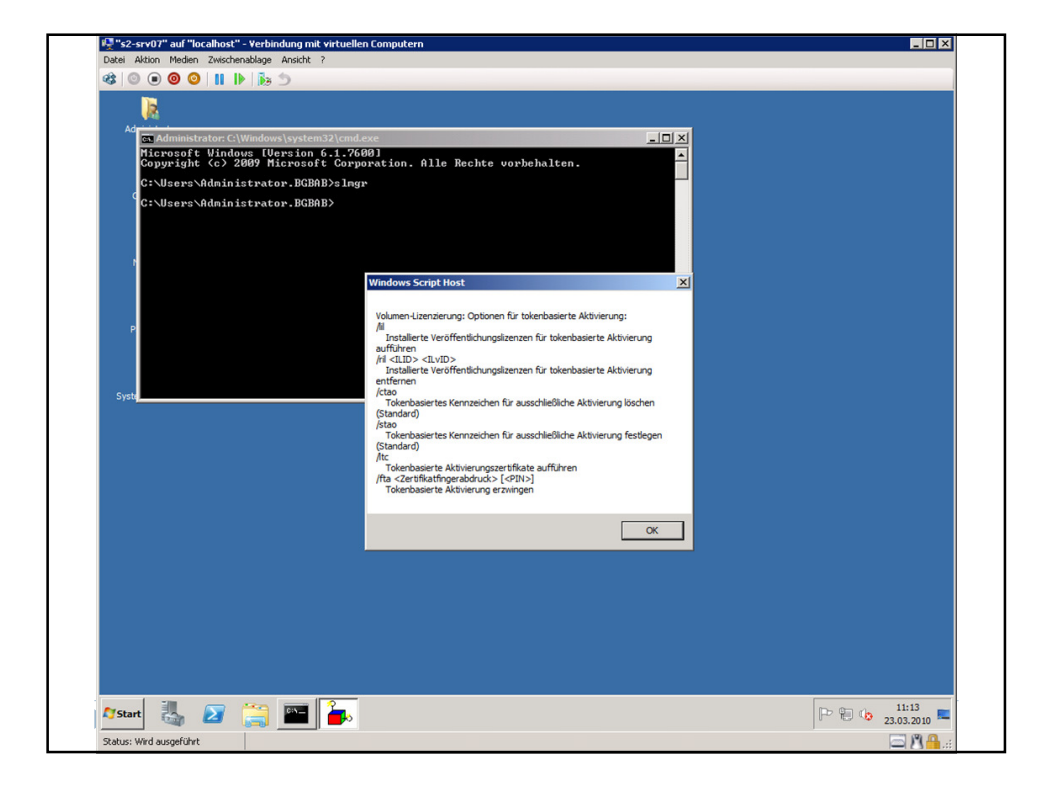

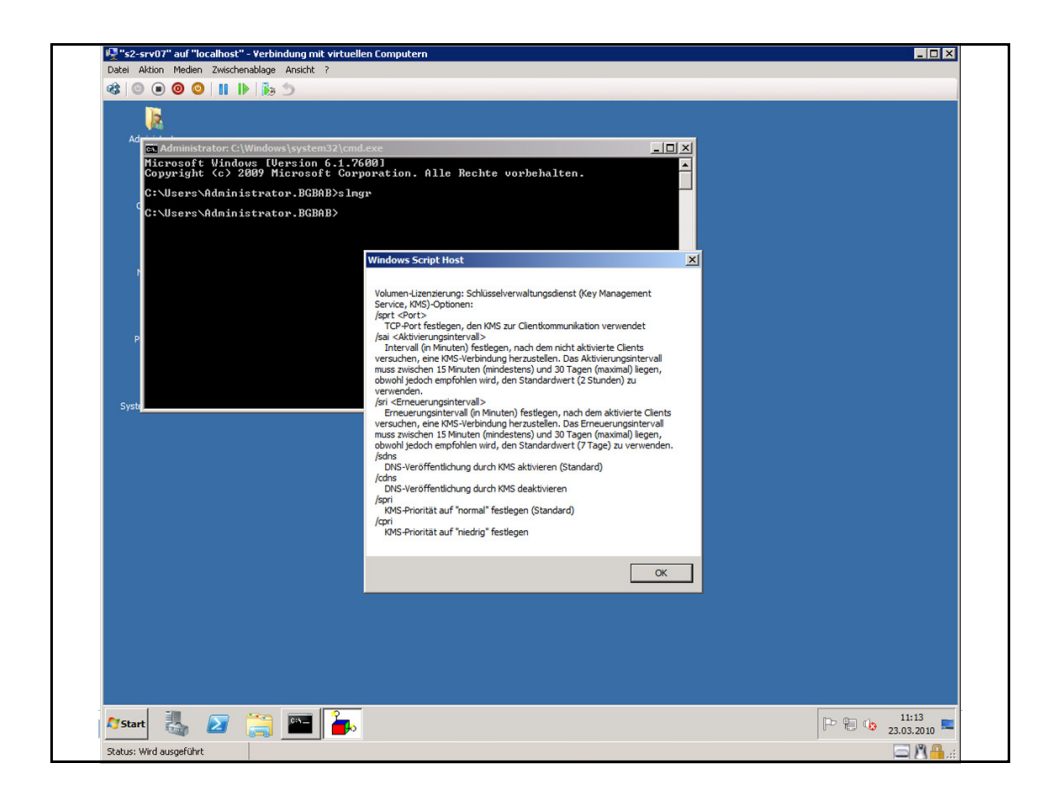

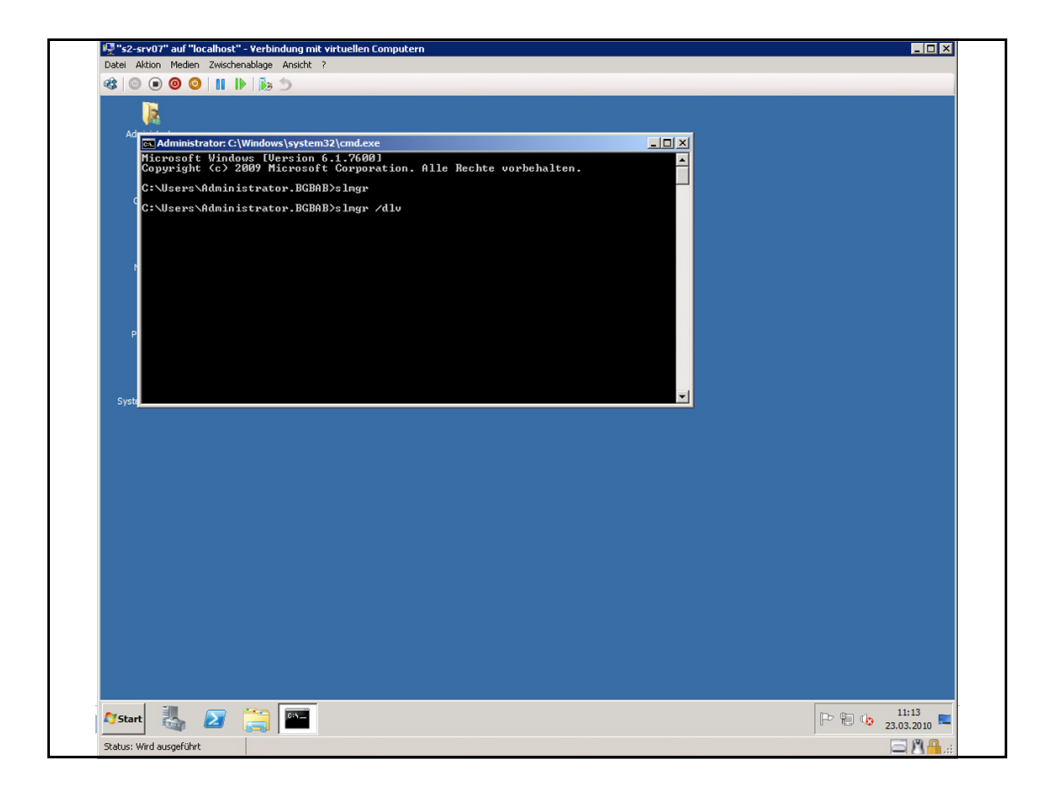

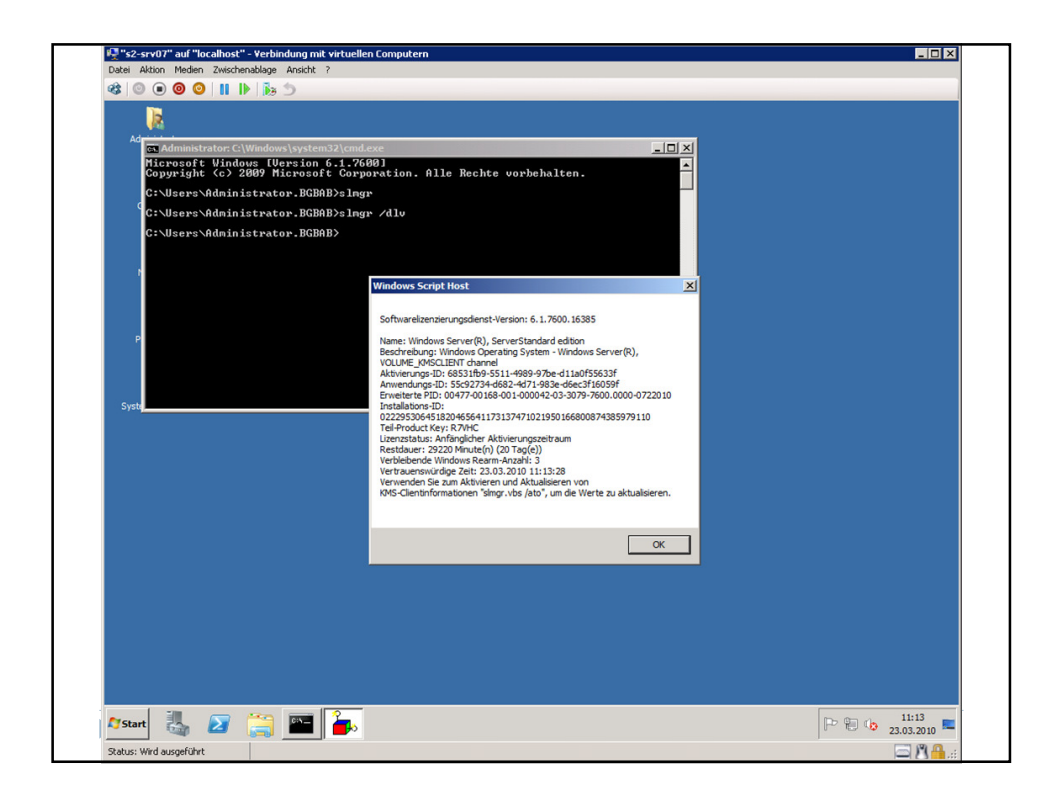

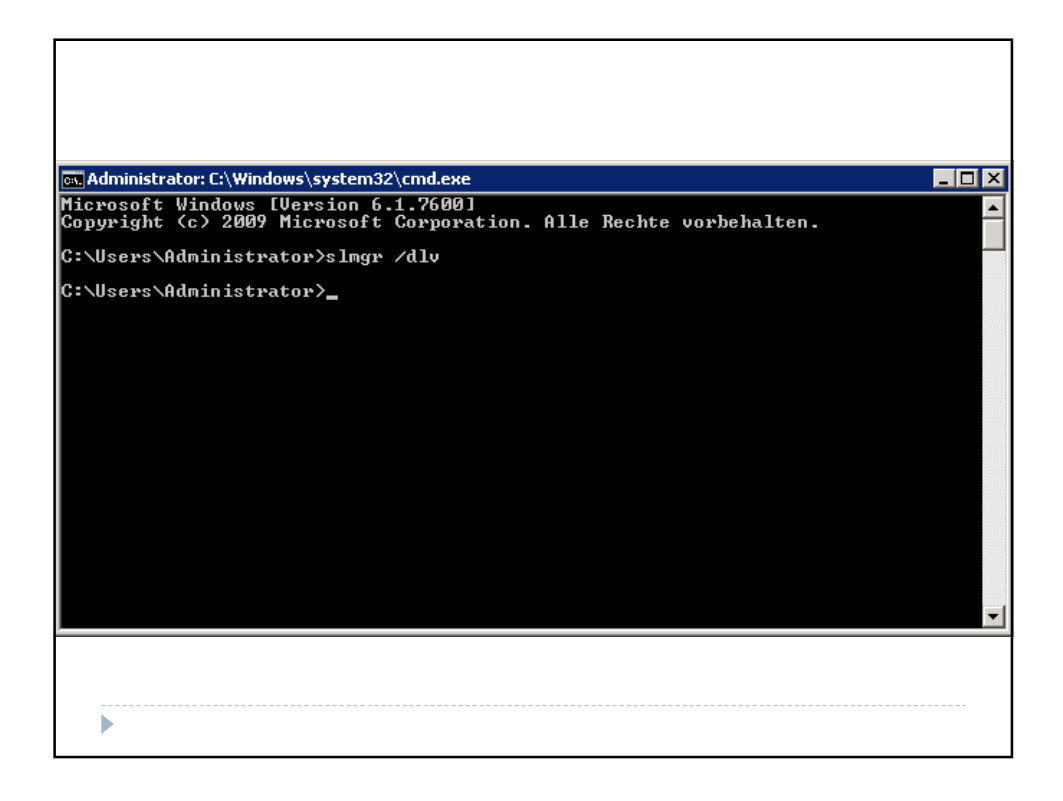

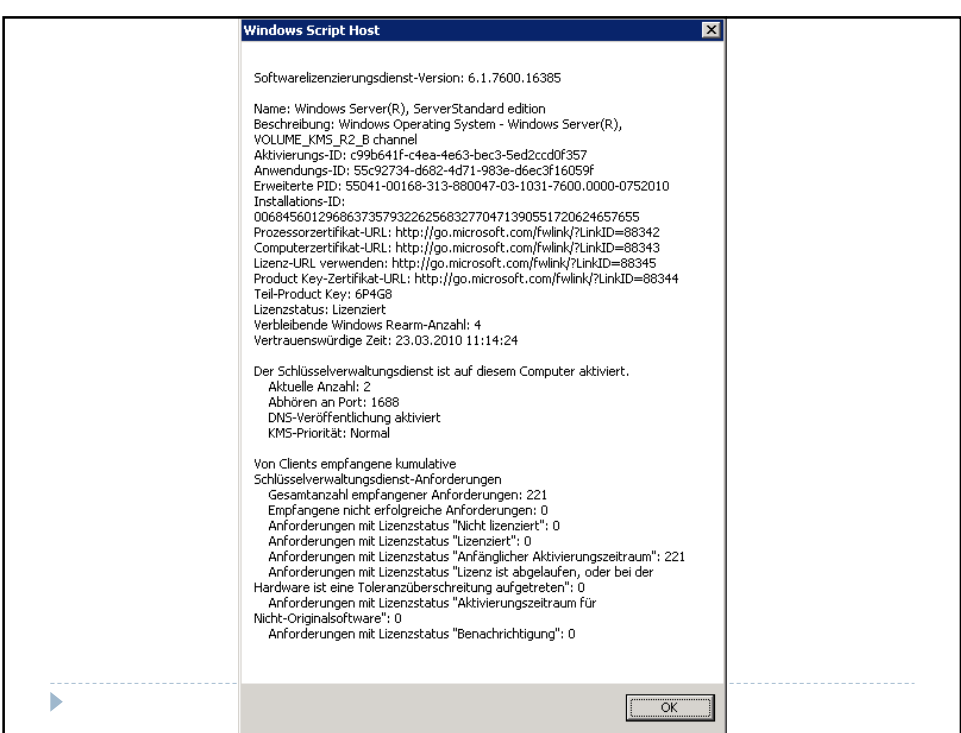